Ministry of Higher Education and Scientific research

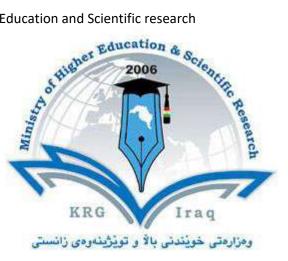

# **Department of Information System**

# Engineering

### **Ecole Polytechnic University**

### **Subject: Network Management**

## Course Book – Fourth Year/ 8<sup>th</sup> Semester

#### A.Prof.'s name: Dr. Reben MS KURDA

### **Academic Year: 2022/2023**

### **Course Book**

| 1. Course name                                  | Network Management                                                                                                    |  |
|-------------------------------------------------|----------------------------------------------------------------------------------------------------|--|
| 2. Lecturer in Charge                           | A.Prof. Dr.Reben KURDA                                                                                                    |  |
|                                                 | Mr. Hasan Abduljabbar Saeed                                                                                                    |  |
| 3. Department/ College                          | ISE Department / Erbil Technical Engineering-/Erbil                                                                                                    |  |
|                                                 | Polytechnic University Institute                                                                                                    |  |
| 4. Contact                                      | e-mail: <u>reben.kurda@epu.edu.iq</u>                                                                                                    |  |
|                                                 | e-mail : <u>hasan.saeed@epu.edu.iq</u>                                                                                                    |  |
|                                                 | Tel: 0750 3699727                                                                                                    |  |
| 5. Time (in hours) per week                     | Theory: 2 Hrs, Hall 1 (Monday)<br>Practical: 2 Hrs (Wednesday)                                                                                                    |  |
| 6. Office hours                                 | Tuesday From 10:30 AM To 01:00 PM                                                                                                    |  |
|                                                 | Thursday From 08:30 AM To 01:00 PM                                                                                                    |  |
| 7. Course code                                  | NEM804                                                                                                    |  |
| 8. Teacher's academic<br>profile<br>9. Keywords | Reben KURDA is an A.Prof. Holding PhD. in Computer<br>Science in University Paris-Sud, Paris-France 2015.<br>He started his academic teaching in 2009 when he joined<br>the work at Koya University as an Assistant Lecturer in the<br>department of Software Engineering.<br>Since November 2019, he is joined his academic teaching at<br>Department Information System Engineering, college<br>Technical Engineering, Ecole Polytechnic University<br>Reben KURDA participated in CCNA Academy courses,<br>he got instructor certificate from Cisco. He teaches several<br>courses like C++, Java, Object oriented programming, Data<br>Structure, Logic, Data Communication, Computer<br>Networking. |  |
| v                                               | Chapter 1 - Implementing IPv4<br>Working with Cisco Routers Ch 15<br>Configuring IPv4 Addresses and Static Routes Ch 16<br>Using Dynamic Routing Protocols Ch 16<br>Configuring IPv4 Hosts Ch 16<br>Chapter 2 - Configuring IPv4 Routing Protocols<br>Understanding OSPF Ch 19<br>Implementing OSPF Ch 20<br>Chapter 3 - Wireless LANs<br>Wireless Network Fundamentals Ch 26                                                                                                    |  |

| , 0 |                                                                                                    |
|-----|----------------------------------------------------------------------------------------------------|
|     | Cisco Wireless Architectures<br>Securing Wireless Networks<br>Building a Wireless LAN                        |
|     | Chapter 4 IP Services<br>Quality of Service (QoS) Ch 11 Volume 2<br>Miscellaneous IP Services Ch 12 Volume 2 |

#### 10. Course overview:

This course covers various topics in computer networks. It includes protocols that govern way communication takes place on the network management, the parameters for routing and network analysis and dissemination strategies in the static and dynamic networks. The IPv4 services, configuring IPv4 routing protocols, implementing, Understanding and Implementing OSPF, and wireless LANs, Miscellaneous IP Services and QoS.

#### **11. Course objective:**

- Analyze the issues and challenges pertaining to management of emerging network technologies such as wired/wireless networks and high-speed internets.
- Apply network management standards to manage practical networks
- Formulate possible approaches for managing OSI network model.
- Use on SNMP for managing the network
- Use RMON for monitoring the behavior of the network
- Identify the various components of network and formulate the scheme for managing them

#### 12. Student's obligation

It is the teacher's job to formulate a classroom management plan to facilitate the development of an effective learning environment. The student also has an obligation in the development of a quality learning environment. Following individual rules or expectations is just the beginning. In addition to complying with posted rules, students should be expected to show respect for self and others and meet all behavioural and academic expectations.

#### **13. Forms of teaching:**

Forms of teaching is on two phase

- ✓ In the beginning give the students theory lecture by using data show and White Board.
- ✓ Direct the students to labs in order to apply the commands and what they took in the theory on computer supervising by the teacher itself with his assistant.

#### 14. Assessment scheme

- Mid-term Exam 40 %
  - Lab Exams. 10%

| Ministry of Higher Education and Scientific research                                                                                                    |                     |  |  |  |
|----------------------------------------------------------------------------------------------------|---------------------|--|--|--|
| <ul> <li>Theoretical Exam 15%</li> </ul>                                                                                                    |                     |  |  |  |
| • Quiz 5%                                                                                                    |                     |  |  |  |
| • Attendance 5%                                                                                                    |                     |  |  |  |
| • Activities 5%                                                                                                    |                     |  |  |  |
| • Final Exam 60%                                                                                                    |                     |  |  |  |
| <ul> <li>Practical</li> <li>20%</li> </ul>                                                                                                    |                     |  |  |  |
| • Theoretical 40%                                                                                                    |                     |  |  |  |
| 15. Student learning outcome:                                                                                                    |                     |  |  |  |
| At the completion of this course, students should be able to explain                                                                                                    |                     |  |  |  |
| 16. Course Reading List and References:                                                                                                    |                     |  |  |  |
| Required Textbook: Computer Networking: CCNA 200-301 Of                                                                                                    | ficial Cart Guida   |  |  |  |
| Volume 1 & 2, WENDELL ODOM, CCIE No. 1624 Emeritus (I                                                                                                    | -                   |  |  |  |
| 17. The Topics:                                                                                                    | Lecturer's name     |  |  |  |
| Volume 1 Part III: IP Services (Weeks)                                                                                                    | Reben M.S KURDA     |  |  |  |
| <ul> <li>Part V: IPv4 Routing</li> <li>Chapter 15, "Operating Cisco Routers," is like Chapter 8, focusing on</li> </ul>                                                                                                    |                     |  |  |  |
| basic device management, but it focuses on routers instead of switches.                                                                                                    |                     |  |  |  |
| <ul> <li>Chapter 16, "Configuring IPv4 Addressing and Static Routes,"<br/>discusses how to add IPv4 address configuration to router interfaces and</li> </ul>                                                                                                    | (4 hrs) for each of |  |  |  |
| how to configure static IPv4 routes.                                                                                                    | them per week       |  |  |  |
| <ul> <li>Part VI: OSPF</li> <li>Chapter 19, "Understanding OSPF Concepts," introduces the</li> </ul>                                                                                                    |                     |  |  |  |
| fundamental operation of the Open Shortest Path First (OSPF) protocol,<br>focusing on link state fundamentals, neighbour relationships, flooding link<br>state data, and calculating route based on the lowest cost metric.                                                                                                    |                     |  |  |  |
| Chapter 20, "Implementing OSPF," takes the concepts discussed in the previous chapter and shows how to configure and verify those same features.                                                                                                    |                     |  |  |  |
| <ul> <li>Chapter 21, "OSPF Network Types and Neighbours," takes the next steps in OSPF configuration and verification by looking in more depth at the concepts of how routers enable OSPF on interfaces, and the conditions that must be true before two routers will succeed in becoming OSPF neighbours</li> <li>Part VIII: Wireless LANs</li> </ul> |                     |  |  |  |
| Chapter 26, "Fundamentals of Wireless Networks"<br>Explain the role and function of network components. Access Points.<br>Describe wireless principles. a Nonoverlapping Wi-Fi channels. SSID. RF                                                                                                    |                     |  |  |  |
| <ul> <li>Volume 2 Part III: IP Services</li> <li>Chapter 11, "Quality of Service (QoS)," discusses a wide variety of</li> </ul>                                                                                                    |                     |  |  |  |
| concepts all related to the broad topic of QoS.                                                                                                    |                     |  |  |  |
| Chapter 12, "Miscellaneous IP Services," discusses several topics for<br>which the exam requires conceptual knowledge but no configuration<br>knowledge, including FHRPs (including HSRP), SNMP, TFTP, and FTP.                                                                                                    |                     |  |  |  |
| Implementing Simple Network Management Protocol<br>This section includes details of how to implement SNMPv2c and SNMPv3.                                                                                                    |                     |  |  |  |
| 18. Practical Topics (If there is any)                                                                                                    |                     |  |  |  |

Directorate of Quality Assurance and Accreditation

| Ministr                                                                                                  | y of Higher Education and Scientific research |                         |  |  |
|----------------------------------------------------------------------------------------------------|-----------------------------------------------|-------------------------|--|--|
| 1.                                                                                                    | Example of OSPF                               | Reben M.S KURDA         |  |  |
| 2.                                                                                                    | IP Routing in the LAN                         |                         |  |  |
| 3.                                                                                                    | OSPF                                          | (3 hrs) for each of the |  |  |
| 4.                                                                                                    | Wireless LAN                                  | Group per week          |  |  |
| 5.                                                                                                    | QoS                                           |                         |  |  |
| 6.                                                                                                    | FHRPs (including HSRP), SNMP, TFTP, and FTP   |                         |  |  |
| 7.                                                                                                    | SNMPV2                                        |                         |  |  |
| 8.                                                                                                    | SNMPV3                                        |                         |  |  |
| 19. Examinations:                                                                                        |                                               |                         |  |  |
|                                                                                                    | Samples of Questions                          |                         |  |  |
| Q1\ What is computer and figure out its main components.                                                 |                                               |                         |  |  |
| 20. Extra notes:                                                                                         |                                               |                         |  |  |
|                                                                                                    |                                               |                         |  |  |
| 21. Peer review کُنْ                                                                                     |                                               | پيداچوونهوهی ها         |  |  |
| This course book has to be reviewed and signed by a peer. The peer approves the contents                 |                                               |                         |  |  |
| of your course book by writing few sentences in this section.                                            |                                               |                         |  |  |
| (A peer is person who has enough knowledge about the subject you are teaching, he/she has                |                                               |                         |  |  |
| to be a professor, assistant professor, a lecturer or an expert in the field of your subject).           |                                               |                         |  |  |
| ئەم كۆرسىبووكە دەبێت لەلايەن ھاوەڵێكى ئەكادىميەوە سەير بكرێت و ناوەرۆكى بابەتەكانى كۆرسەكە پەسەند بكات و |                                               |                         |  |  |
| جەند ووشەيەك بنووسٽِت لەسەر شياوى ناوەرۆكى كۆرسەكە و واژووى لەسەر بكات.                                  |                                               |                         |  |  |
|                                                                                                    |                                               |                         |  |  |

هاوهڵ ئمو كەسەيە كە زانيارى ھەبێت لەسەر كۆرسەكە و دەبيت پلەي زانستى لە مامۆستا كەمتر نەبێت.